## Como usar un Pendrive

Para un buen uso del Pendrive y evitar el ingreso de virus a su maquina por este medio .Tenga en cuenta los siguientes pasos:

- 1. Una vez introducido el pendrive en un puerto USB el pendrive es reconocido en unos segundos.
- 2. Para abrirlo tiene que ir a Mi PC y buscar la letra correspondiente al pendrive y hacer doble click (**no abrir de otra forma**)
- 3. Una vez adentro, utilice solo los documentos de trabajo.
- 4. Cuando deje de utilizarlo y quiera sacarlo. Hacer un click izquierdo en el icono (dibujo) de abajo a la derecha y aparecerán todos los dispositivos de usb conectados a tu maquina y hacer click en donde aparece tu pendrive .

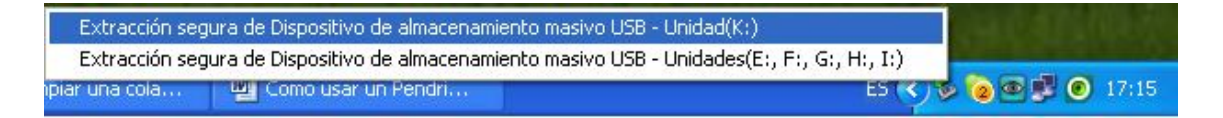

Esperar que aparezca un mensaje de informe que es posible retirar hardware.

También es recomendable hacerle un chequeo con el antivirus, para verificar que no este infectado ( ver instructivo cómo hacer un Scan en antivirus?)